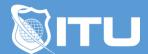

https://www.ituonline.com/

## Marketing with Google and YouTube

## Marketing with Google and YouTube

Introduction To Google Plus

Overview Of The Interface

Setting Up A Google Plus Page

Linking Your Other Social Networks

Linking Your Website To Your Google Plus Page

Review Of Your Google Plus Dashboard

Notification Settings For Google Plus

Photo Settings In Google Plus

Google Plus And YouTube

YouTube Advanced Settings

Interface For Uploaded Videos

Sharing Videos Across Your Social Network

**Updating Your About Section** 

Quick Recap Of Everything Covered So Far